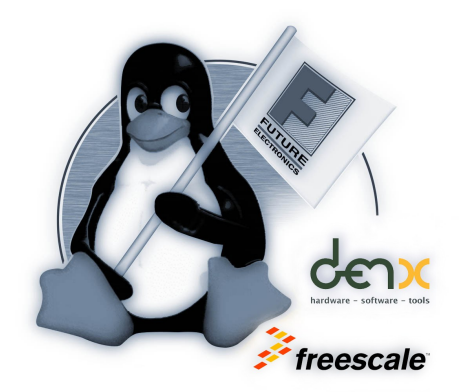

# **Linux FastBoot**

#### **Reducing Embedded Linux Boot Times**

#### **Embedded World Conference 2012**

**Michael Röder** Future Electronics Deutschland GmbH

**Detlev Zundel** DENX Software Engineering GmbH

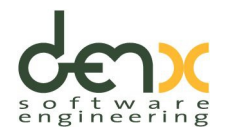

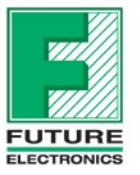

www.FutureElectronics.com

### **Agenda**

- Optimization Basics and Principles
- Boot Process Analysis and Profiling Techniques
- Optimization of
	- **Kernel-Space**
	- User-Space
- U-Boot
	- History and Introduction
	- Using U-Boot's SPL for Fastboot

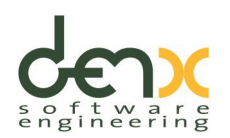

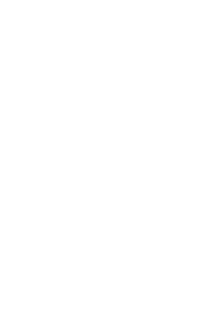

freescale

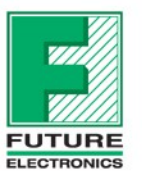

## **System Boot Process**

- Cold-Start-Time := Time from Power-On to First-Available Use
- Various stages involved:

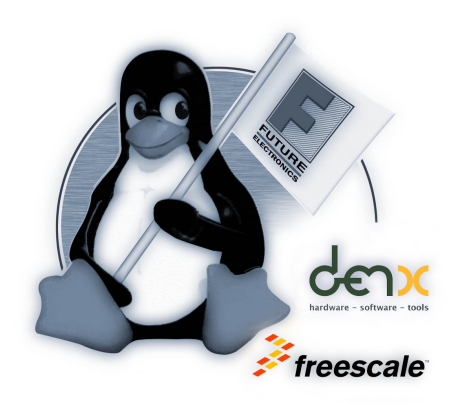

- hardware-setup (clocks, memories, initialization)
- boot loader (device initialization, kernel decompression)
- kernel init
- user init / application start time
- Time wasted due to
	- probing (unneeded flexibility)
	- redundant tasks
	- unnecessary tasks
	- debugging functionality (keep a separate setup for debugging)

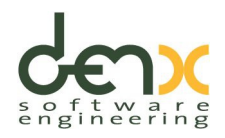

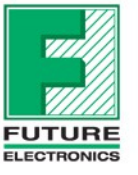

## **Optimization Basics**

 Analysis before Optimization *"Premature optimization is the root of all evil. […] A good programmer […] will be wise to look care fully at the critical code; but only after that code has been identified:" (Donald Knuth)*

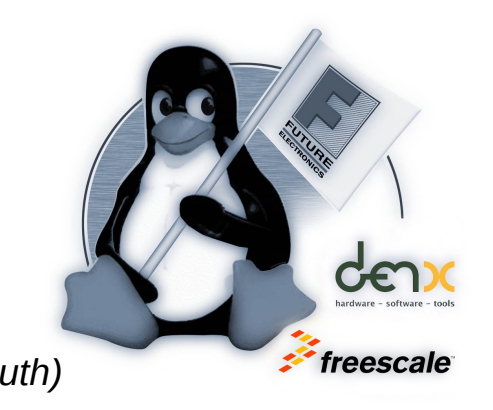

- Take a step-by-step approach, verify results and detect possible undesired implications after each step
- Optimize big chunks first:
	- $t_1 = 8$ s;  $t_2 = 2$ s; speed-up by factor 4 of  $t_1 = 1/4 * 8$ s = 2s => total speedup: 150%. speed-up by factor 4 of  $t_{2}$  = 1/4  $\star$  2s = 0.5s => total speedup: 17%

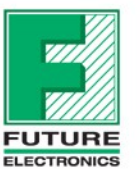

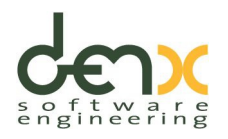

## **Understanding the Application**

- First-Available-Use
	- the point of time in which the system "feels" ready to the user  $\Rightarrow$  is in the eye of the beholder
	- partially available system is often enough for first steps
	- less urgent tasks can be postponed or partial unavailability be hidden from user
- Understanding APPLICATION (<=> Realization) is critical
	- when do ressources / functionality really have to be available?
	- dependencies on each other
	- BDD-like dependency tree shows potential for removal, parallelization and deferring (see next slide!)
- No rules-of-thumb, each application is different!!!

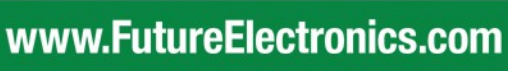

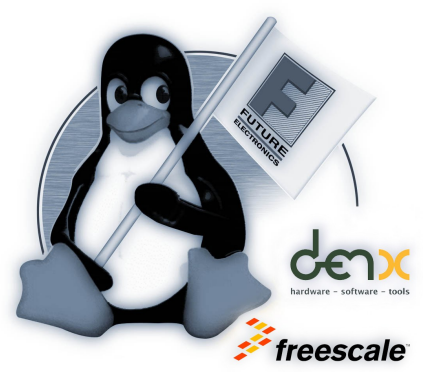

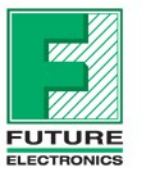

## **Optimization Principles**

#### (1) Don't do it at all

- leave out all unnecessary functionality
- optimize for the current specification, not for future plans, ideas, extendability, …

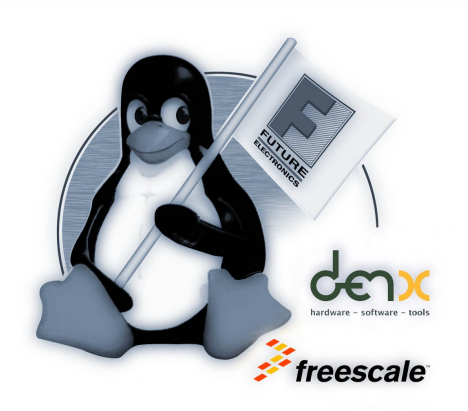

- (2) Do it faster
	- hardware is known  $\Rightarrow$  remove probing, scanning
	- use hardware specific compiler optimizations
	- remove unneeded functionality and flexibility
	- make the common case fast
- (3) Do it in parallel (for independent tasks)
	- dependency diagram (previous slide) will show possiblities
- (4) Do it later
	- when nobody notices, after First-Available-Use has been reached

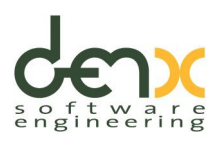

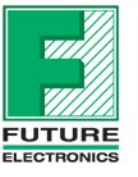

#### **Boot Process Analysis and Profiling**

- Host-Based Measurement Methods
	- no modifications or performance implications on target
	- serial console with time-stamping terminal software
		- time log, grabserial or RealTerm
		- use keywords to trigger / reset time upon events of interest
	- GPIO-toggling based methods
- Target-Based Methods
	- enable kernel timestamps (printk.time=1)
	- module init call tracing (initcall debug)
		- use bootgraph.pl on host to generate bootgraph
		- great to verify / document improvements

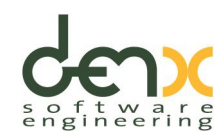

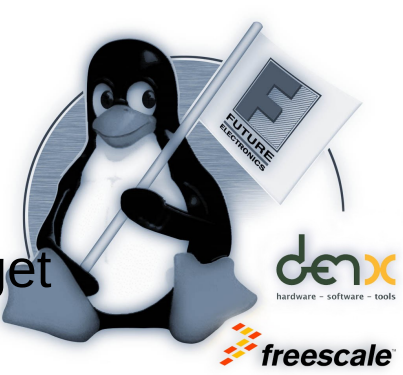

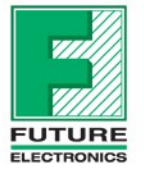

## **Kernel Optimization**

- Basis for Analysis: graph generated by bootgraph.pl
- Kernel Configuration
	- remove all debugging functionality
	- remove unnecessary device drivers
	- remove device drivers only needed after First-Available-Use (and load those later in the background using modprobe)
- Driver Configuration
	- preset information and remove probing whereever possible
	- re-use information from the bootloader (FDT, boot parameters)
- analyze driver init routine for long delay loops
	- call those init routines earlier (e.g. from the boot loader)
	- arrange such init routines in parallel

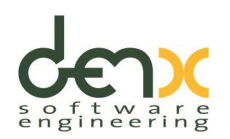

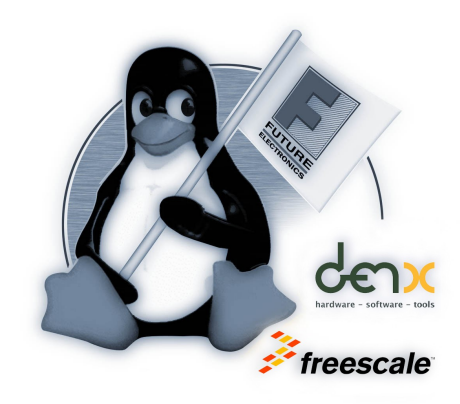

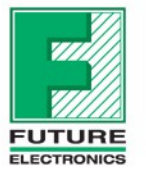

## **User-Space Optimization**

- Combine all init scripts into a single one
	- remove unused and unrequired services
	- optimize remaining services
		- remove sanity checks, log-file creation
		- preset information wherever possible to avoid searching/probing
	- move everything not necessary for First-Available-Use to a separate script and start later (from application/cron)
- Avoid using udev
	- use mknod or a copy of the complete /dev tree instead
	- if hotplugging is required, enable devtmpfs
- For profiling use *echo "tag" > /dev/kmsg (*with timestamping serial console software)

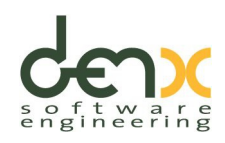

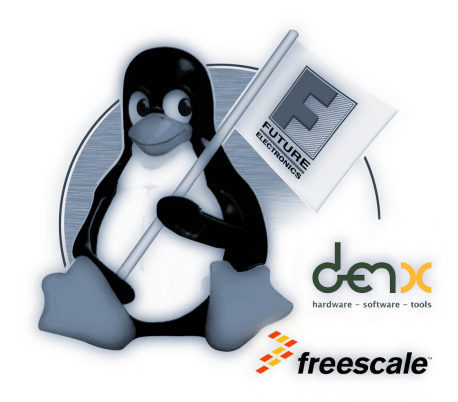

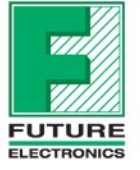

#### **U-Boot**

- Started as a simple boot loader with network support for PowerPC
- Grew into multi-platform boot loader, supporting 14 architectures
- Wide support for mass storage, i.e. NOR, NAND, SPI-NOR, MMC, PATA, SATA
- Supports advanced peripherals like PCI, USB, etc.
- Powerful scripting capabilities
- Also used for hardware bring-up
- Can adapt to software development phases

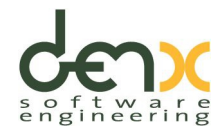

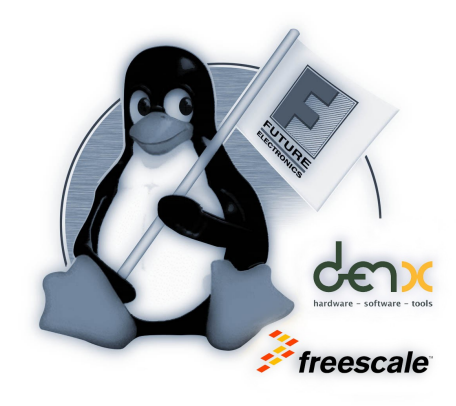

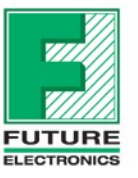

### **U-Boot SPL**

 "Classic" CPUs start execution by fetching instructions directly over the address and data buses, i.e. ROM or NOR-Flash

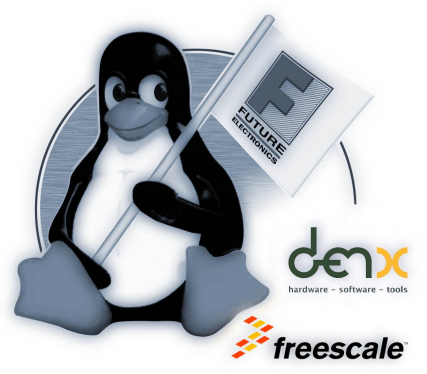

- Modern storage devices cannot be attached directly and need special access methods, i.e. NAND is attached serially and needs page-wise accesses
- A CPU booting from one of these media can usually only load and start a single block of storage
- SPL of U-Boot was designed to re-use existing drivers and be such a small "Secondary Program Loader"

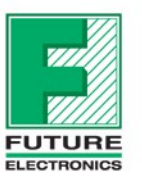

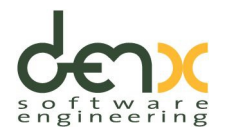

## **Using SPL for FastBoot**

- Flexibility of U-Boot shows in memory footprint, several 100 kB are no exception
- Loading U-Boot itself becomes significant for execution time
- SPL framework allows to split U-Boot into
	- mimimum necessary part to access storage and -
	- ",the rest.
- This "rest" can be "just another payload", comparable to the Linux kernel
- Two scenarios:
	- "Fast path": SPL loads and then starts Linux kernel
	- "Development or maintenance mode": SPL loads U-Boot

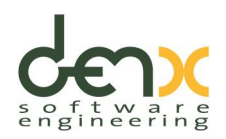

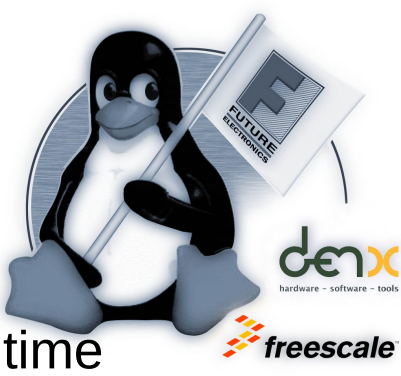

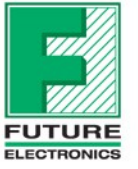

## **Building SPL**

- Mostly manual process comparable to normal "U-Boot configuration" through header file
- If SPL is supported on target architecture:
	- start with "#define CONFIG SPL"

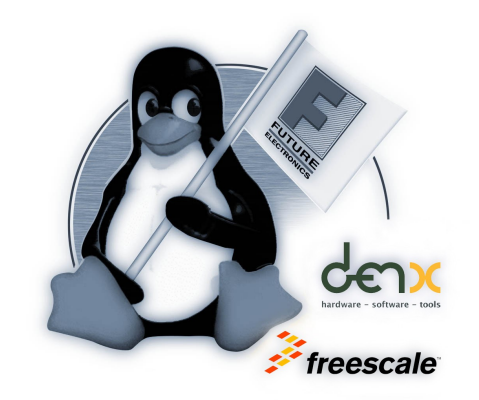

- add necessary drivers, i.e. "CONFIG SPL NAND SUPPORT", etc.
- fill in blanks and control logic, i.e. payload switching and loading (e.g. "spl\_board\_prepare\_for\_linux()")
- Resulting SPL is only several kB

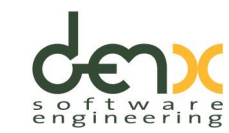

#### **Linux as Payload**

- Patches only entering mainline, so the design is still in flux and may change in the future
- Usually U-Boots fixes up parameters passed to the Linux kernel, i.e. the flat device tree
- "#define CONFIG CMD SPL" compiles U-Boot command capable of capturing the result of this pre-processing
- This paramter block is "frozen" in a live system using regular U-Boot and is then used as an opaque block by SPL loader

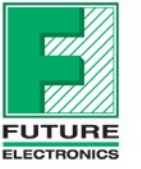

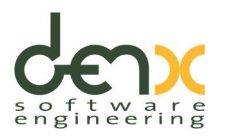

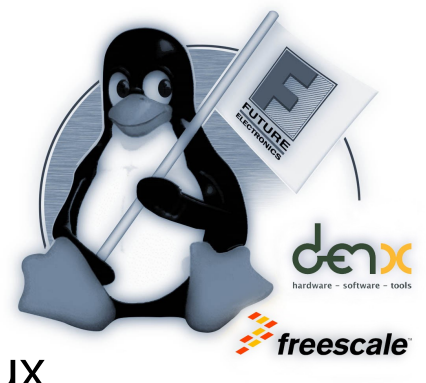

## **Putting it all together**

- In a properly configured system this is the fast path:
	- CPU loads SPL
	- SPL loads Linux kernel and paramter block
	- Linux boots

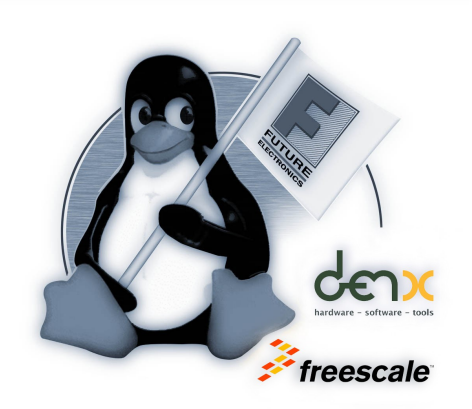

- When defined criteria holds, this is the development path:
	- CPU loads SPL
	- SPL loads U-Boot as payload
	- U-Boot command line starts
	- U-Boot can boot Linux as regular

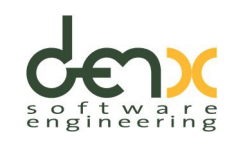

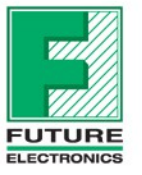

#### **Summary**

- Boot Time Optimization is not...
	- an automatic (or automatable) process
	- black magic or an "art"
- Road to Success:
	- Thorough Analysis:
		- understand the desired application ("Specification")
		- analyze existing implementation / system
	- Attentive Optimization
		- **Permove unnecessary parts**
		- **optimize the rest, to the extent that the specification permits**
		- $\blacksquare$  start with the big and easy parts
	- Enable Re-Use
		- document and verify all changes made during the optimization process, especially possible implications on expected functionality
		- document successes and failures of evaluated optimization attempts, take the same route for similar projects and hardware

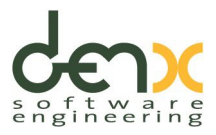

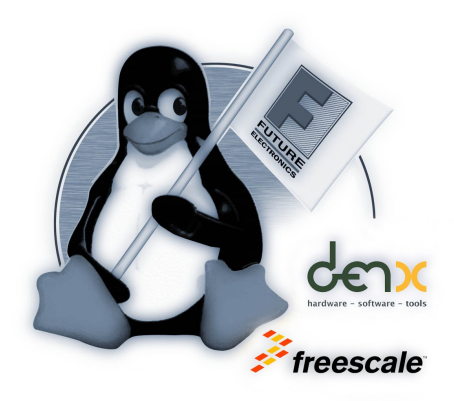

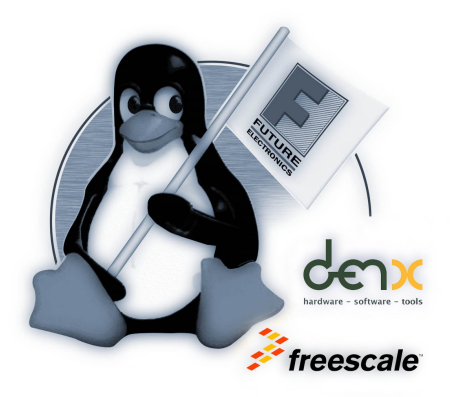

#### **THANK YOU**

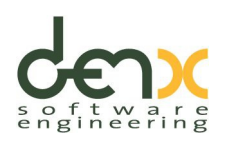

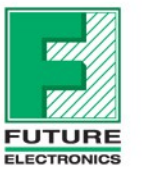

www.FutureElectronics.com